# Papyrus 2.0 Migration Guide

Christian W. Damus

22 January, 2016

## **Contents**

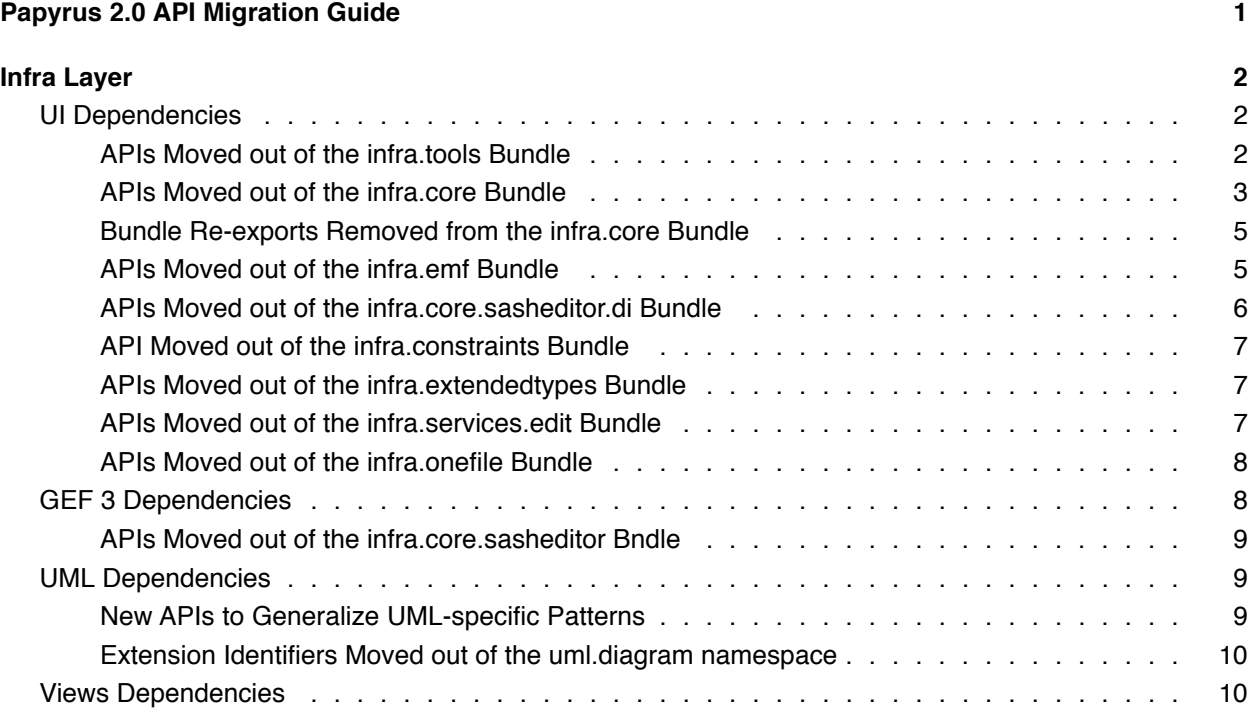

## <span id="page-0-0"></span>**Papyrus 2.0 API Migration Guide**

This document provides a guide to migrating applications that extend Papyrus to the new 2.0 version APIs. In the 2.0 (Neon) release, several refactorings were implemented to fix problems of invalid bundle dependencies. These dependencies are of two kinds:

- dependency on Eclipse UI and/or SWT in bundle that should provide only headless API
- dependencies that violate the Papyrus layer architecture. For example, bundles in the "Infra" layer using UML or GEF APIs, bundles in the core NatTable component using diagram APIs, etc.

In most cases, these refactorings are simply moving types from one bundle to another bundle that is better suited to hosting them. As such, migration generally requires one or two steps:

- 1. Updating imports to change package names: type names are usually not changed, but the package namespaces do change to reflect the new containing bundle name
- 2. Adding new bundle dependencies to bring the new packages into the classpath. This step will sometimes not be required when the bundle to which a type was moved is already on the dependent bundle's classpath
- **Note** Owing to the Papyrus project's policy prohibiting Require-Bundle re-exports, it will sometimes be necessary to change your bundles' dependencies in this migration task even when none of the APIs that it uses are moved, because of refactorings in the transitive dependencies of APIs that your bundles do use.

Migration details are presented by Papyrus component/layer and theme in the following sections.

## <span id="page-1-0"></span>**Infra Layer**

## <span id="page-1-1"></span>**UI Dependencies**

## <span id="page-1-2"></span>**APIs Moved out of the infra.tools Bundle**

Several UI-dependency classes are moved from the org.eclipse.papyrus.infra.tools bundle to org.eclipse.papyrus.infra.ui. These simply require package renames in imports and adding the infra.ui bundle dependency.

Some packages are moved in their entirety  $(*$  replaces the prefix  $org.echipse.papyrus):$ 

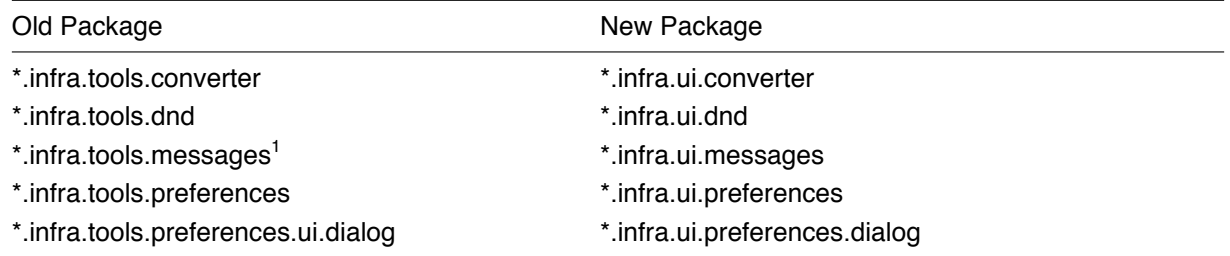

And in the org.eclipse.papyrus.infra.tools.util package, several individual types are moved to org.eclipse.papyrus.infra.ui.util:

- AbstractCreateMenuFromCommandCategory
- EclipseCommandUtils
- EditorHelper
- ICallableWithProgress
- LocalMemento
- SelectionHelper
- UIUtil

<span id="page-1-3"></span><sup>&</sup>lt;sup>1</sup> which should not have been API in any case

• WorkbenchPartHelper

#### **The UIUtil API for asynchronous code execution**

The UIUtil class presents some interesting use cases. It is often used by clients to provide a simple means of deferring execution of some block of code or ensuring that some code is executed on the UI thread, even in an otherwise headless API (usually because it is known or assumed that common use cases for that API are initiated by an application UI). To that end, a new API is introduced in the org.eclipse.papyrus.infra.tools bundle that provides a headless-compatible access to this UI execution capability:

- org.eclipse.papyrus.infra.tools.util.CoreExecutors. This new class is intended to provide access to a variety of useful Executor implementations for asynchronous execution of code. The getUIExecutorService method provides one such executor for posting code to the UI thread. If there is no UI thread because the application is a headless Eclipse instance, then this executor simply uses a daemon thread as per the standard Java platform single-thread executor service
- org.eclipse.papyrus.infra.tools.util.IExecutorService. This extension of the Java Platform ExecutorService interface provides methods for synchronous execution of Runnables and Callables on the UI thread. The UI executor service provided by the CoreExecutors class implements that protocol using Display.syncExec when the UI is available

## <span id="page-2-0"></span>**APIs Moved out of the infra.core Bundle**

Several UI-dependent APIs are moved out of the org.eclipse.papyrus.infra.core bundle into org.eclipse.papyrus.infra.ui, most notably the IMultiDiagramEditor interface and its related service APIs.

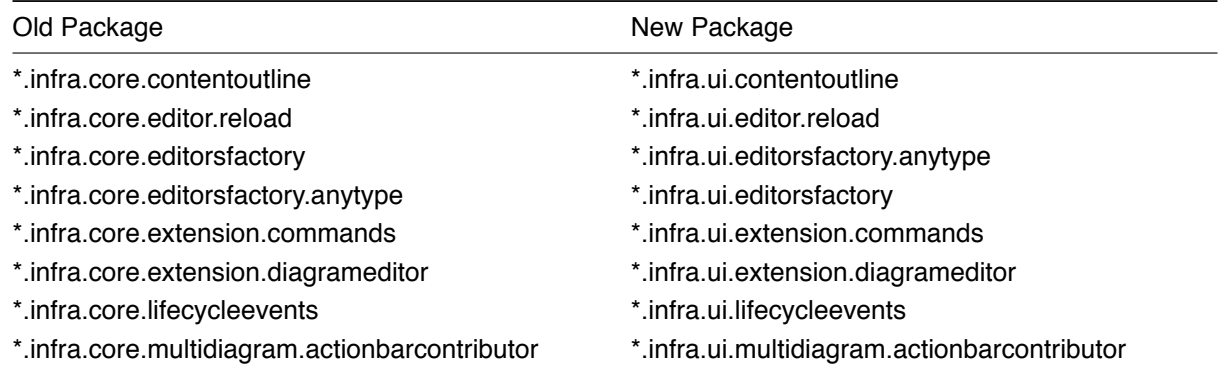

Some packages are moved in their entirety:

In the org.eclipse.papyrus.infra.core.editor package, several types were moved to a new org.eclipse.papyrus.infra.ui.editor package:

- ContentProviderServiceFactory
- CoreMultiDiagramEditor
- DiSashModelManagerServiceFactory
- DiSashModelMngrServiceFactory
- IMultiDiagramEditor
- IPapyrusPageInput
- IReloadableEditor
- MultiDiagramEditorSelectionContext
- MultiDiagramPropertySheetPage
- PageIconRegistryServiceFactory
- PageMngrServiceFactory
- PapyrusPageInput

And in the org.eclipse.papyrus.infra.core.util package, several individual types are moved to org.eclipse.papyrus.infra.ui.util:

- DisplayUtils
- EditorUtils
- PapyrusImageUtils note that the icon resources are also moved
- ServiceUtilsForActionHandlers
- ServiceUtilsForWorkbenchPage

#### **The service utilities API**

The AbstractServiceUtils class and its subclass present some interesting use cases for the API migration. The AbstractServiceUtils class in the 1.x release provided the following methods that were accessible through all of the concrete utility subclasses:

- getIPageMngr(T): IPageMngr
- getIPageManager(T): IPageManager
- getILifeCycleEventsProvider(T): ILifeCycleEventsProvider
- getISashWindowsContainer(T): ISashWindowsContainer
- getNestedActiveEditorPart(T): IEditorPart

These methods were all convenient shortcuts and are simply deleted in the 2.0 API. There is no sensible way to move them because the types that exposed these methods must remain accessible in a headless context, but the APIs that they return are strictly UI-dependent. Clients must change to access these services using the standard getService(Class<?>, T) method. In the case of the nested active editor part, the replacement is

```
ServiceUtilsForXyz.getInstance().getService(
    ISashWindowsContainer.class, xyz).getActiveEditor();
```
Also, the ServiceUtilsForActionHandlers class is used by many clients to access the services in the currently active Papyrus editor, where the calling context doesn't actually know what that editor is. This worked by looking for the Platform UI's active editor and getting its service registry. That obviously doesn't work in the context of the now headless org.eclipse.papyrus.infra.core bundle, so a new OSGi service is defined that allows the core AbstractServiceUtils API to access this current-editor-context service registry. Clients that depend on this capability can now, if they no longer have access to the ServiceUtilsForActionHandlers API (which is deprecated anyways), get it thus:

```
ServiceUtils.getInstance().getServiceRegistry(null); // to get the registry
ServiceUtils.getInstance().getModelSet(null); // To get the ModelSet
```
#### <span id="page-4-0"></span>**Bundle Re-exports Removed from the infra.core Bundle**

Although it was in contravention of Papyrus project policy, the 1.x version of the org.eclipse.papyrus.infra.core bundle re-exported its dependency on the org.eclipse.papyrus.infra.core.sasheditor.di bundle for its DI/sash-windows model and other APIs. This is an overtly UI-dependent bundle, so it is no longer used by the infra.core bundle in Papyrus 2.0 and therefore is not re-exported. Clients that relied on this re-export will have to add it explicitly. Moreover, the EMF model that was provided by that bundle is moved to another new bundle, as [discussed below](#page-5-1).

#### <span id="page-4-1"></span>**APIs Moved out of the infra.emf Bundle**

A few UI-dependent packages are moved from in their entirety from the org.eclipse.papyrus.infra.emf bundle to a new org.eclipse.papyrus.infra.ui.emf bundle (\* replaces the prefix org.eclipse.papyrus):

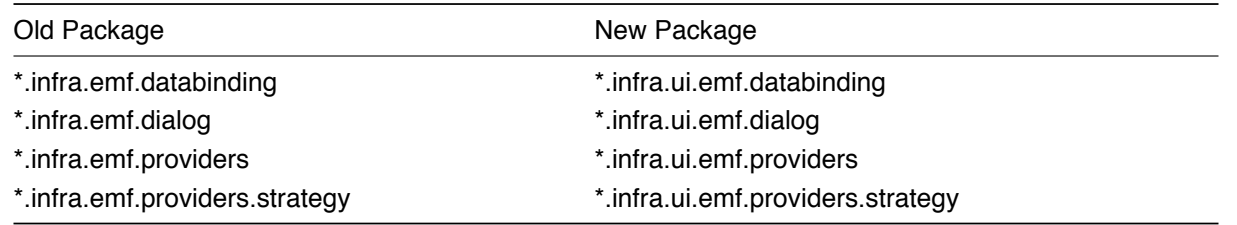

One class is moved from the org.eclipse.papyrus.infra.emf.adapters package to org.eclipse.papyrus.infra.

• EObjectAdapterFactory

One class is moved from org.eclipse.papyrus.infra.emf.utils to org.eclipse.papyrus.infra.emf.utils:

• ProviderHelper

In fact, the org.eclipse.papyrus.infra.ui.emf.utils.ProviderHelper class now also has a getCustomizationManager() method that should now be used instead of the same method on the org.eclipse.papyrus.infra.emf.Activator class to access the EMF Facet customization manager.

One class is moved from the org.eclipse.papyrus.infra.emf.utils package to org.eclipse.papyrus.infra.ui. in the org.eclipse.papyrus.infra.ui bundle:

• EMFStringValueConverter

and several others are moved to the org.eclipse.papyrus.infra.ui.util package because they have nothing to do with the EMF component, specifically:

- ServiceUtilsForHandlers
- ServiceUtilsForIEvaluationContext
- ServiceUtilsForSelection

Finally, note that, although the org.eclipse.papyrus.infra.emf bundle no longer has any UI dependencies in version 2.0, the EMFHelper::getEObject(Object) utility API still can unwrap selections from the

*Model Explorer* and other views based on the EMF Facet tree model nodes that encapsulate the business objects being presented.

#### <span id="page-5-1"></span><span id="page-5-0"></span>**APIs Moved out of the infra.core.sasheditor.di Bundle**

The infra.core.sasheditor.di bundle in the 1.x version performs two distinct functions: defining an EMF model for the editor layout in the  $\star$ .di (and also  $\star$ .sash) resource, and implementing a sash-windows content provider (from the infra.core.sasheditor bundle) based on this DI model. Unfortunately, the latter adds a UI dependency to the bundle, so that headless code cannot make use of the DI model API.

The DI model packages are moved into their own bundle, better aligning with the usual EMF code generation pattern. The following packages are now provided by the org.eclipse.papyrus.infra.sashwindows.di bundle:

- org.eclipse.papyrus.infra.core.sashwindows.di
- org.eclipse.papyrus.infra.core.sashwindows.di.exception
- org.eclipse.papyrus.infra.core.sashwindows.di.impl
- org.eclipse.papyrus.infra.core.sashwindows.di.util

This new bundle is now a dependency of the infra.core bundle, which continues to use the DI model API. However, it is not re-exported as the infra.core.sasheditor.di dependency was in the 1.x version, so clients of the DI model API that got it "for free" from infra.core must now add an explicit dependency on infra.core.sashwindows.di.

Similarly, the IPageManager API does still need to be accessible by client code in a headless context in order to maintain the integrity of the DI/Sash model references to pages, especially when the notation views that they reference are deleted. This is necessary whether they are presented in an editor or not. A part of this is the particles of edit advice that clean up page-references to deleted objects. Accordingly, the following classes are moved from the org.eclipse.papyrus.infra.core.sasheditor.di bundle to org.eclipse.papyrus.infra.core.sashwindows.di along with the DI model, itself:

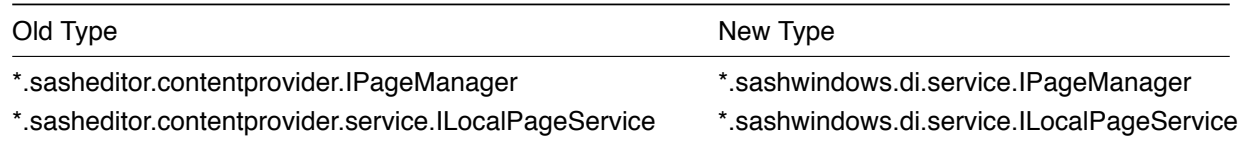

\*.sasheditor.contentprovider.service.AbstractLocalPageService\*.sashwindows.di.service.AbstractLocalPageService

Along with these, the IPageUtils::getMemoizedCloseAllPagesCommand() method is moved to the org.eclipse.papyrus.infra.core.sashwindows.di.util.DiUtils class. Also, the org.eclipse.papyrus.infra.core.sasheditor.contentprovider.PageMngr class, which implemented the deprecated IPageMngr interface, is moved to org.eclipse.papyrus.infra.core.sashwindows.di.servi as a headless implementation of the IPageManager service. It includes support for the legacy PageList object in the DI model and is specialized, as the PageMngr was previously, by the UI-based PageManagerImpl in the org.eclipse.papyrus.infra.core.sasheditor.di bundle.

## <span id="page-6-0"></span>**API Moved out of the infra.constraints Bundle**

The org.eclipse.papyrus.infra.constraints.providers.ConstraintTypeContentProvider class is moved to a new bundle infra.constraints.ui as org.eclipse.papyrus.infra.constraints.ui.provide

More significantly, the signatures of API methods that accepted Iselection or IStructuredSelection (which are JFace UI types) now accept more plastic Object and Collection<?> parameters, respectively:

- IConstraintEngine::getDisplayUnits(Object selection) (and hence the same in the DefaultConstraintEngine class) no longer requires an ISelection
- Constraint::match(Collection<?> selection) (and hence the same in AbstractConstraint and CompoundConstraint) no longer requires an IStructuredSelection

Note that the default implementation of the getDisplayUnits(Object) API accepts arguments in a variety of shapes, from which it tries to get or create a collection to pass along to its constraints:

- incoming nulls are coerced to empty collections
- incoming collections are taken as they are
- incoming objects that offer a no-argument collection coercion method such as asSet() or toList() or similar (which includes the IStructuredSelection type) will be converted to a collection via that method
- other objects will be wrapped in a singleton collection

## <span id="page-6-1"></span>**APIs Moved out of the infra.extendedtypes Bundle**

An UI-dependent package defining APIs for action providers is moved from the infra.extendedtypes bundle to a new org.eclipse.papyrus.infra.extendedtypes.ui bundle:

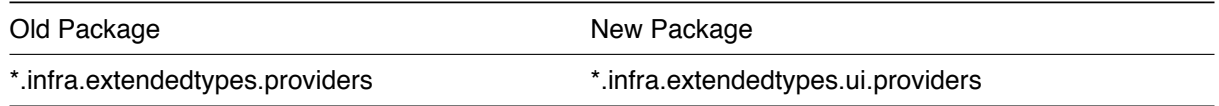

This includes all of:

- the ExtendedElementTypeActionService GMF-style service class
- the IExtendedElementTypeActionProvider interface implemented by plug-ins contributing actions
- the extendedElementTypeActionProvider extension point on which action providers are registered is moved into the new UI bundle's namespace

## <span id="page-6-2"></span>**APIs Moved out of the infra.services.edit Bundle**

The ElementTypeValidator class is moved from the org.eclipse.papyrus.infra.services.edit.utils package to the org.eclipse.papyrus.infra.services.ui.dialogs package in a new org.eclipse.papyrus.infr bundle.

## <span id="page-7-0"></span>**APIs Moved out of the infra.onefile Bundle**

Several UI-dependent packages are moved out of the infra.onefile bundle into a new org.eclipse.papyrus.infra.o bundle. However, most of these contained only internal APIs and were not exported at all, so clients should not be affected.

One package is partially moved:

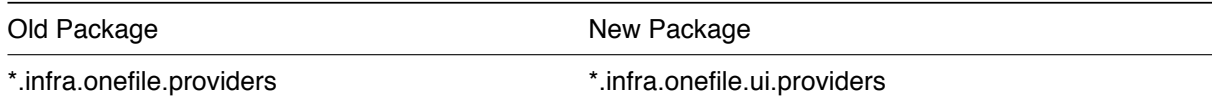

The following types in the onefile.providers package were moved to the new onefile.ui.providers package:

- PapyrusContentProvider
- PapyrusLabelProvider
- PapyrusViewerSorter

The OneFileModelProvider class remains in the headless infra.onefile bundle and other classes are now internal in the UI bundle because they were not public API:

- CopyToClipboardAction
- OneFileDecorator
- PapyrusEditActionProvider
- PapyrusModelActionProvider
- SubresourceFileActionProvider

Finally, some APIs are changed on the sub-type level:

- the IPapyrusElement::getImage() method is removed. This is simply incompatible with a headless execution environment and is an incorrect placement of the responsibility, anyways, which in Eclipse is served by label providers. Thus, the implementations of this API are now provided exclusively by the PapyrusLabelProvider class in the UI bundle
- several API methods are moved from the OneFileUtils class into a new class org.eclipse.papyrus.infra.onef
	- **–** getActivePage()
	- **–** getEditorID(IEditorInput)
	- **–** isOpenInEditor(Object)
	- **–** openInEditor(Object, boolean)

It is doubtful that any of these should have been used by clients in the first place, as they are all redundant with similar utilities provided now by the infra.ui bundle (formerly by the infra.core bundle).

## <span id="page-7-1"></span>**GEF 3 Dependencies**

To support the introduction of diagrams based on the [new GEF 4 API](https://wiki.eclipse.org/GEF/GEF4), dependencies on the GEF 3 API need to be isolated as much as possible from the core GMF-based diagram infrastructure in Papyrus. Also, because GEF implies a UI dependency, dependencies on GEF APIs in bundles that should be headless also need to be refactored.

Accordingly, some GEF-related refactorings in the Infra Layer may need to be accounted for by clients.

#### <span id="page-8-0"></span>**APIs Moved out of the infra.core.sasheditor Bndle**

The MultiDiagramEditorGefDelegate class is moved from the org.eclipse.papyrus.infra.core.sasheditor.ed package to the org.eclipse.papyrus.infra.gmfdiag.gef.internal.editor package in a new org.eclipse.papyrus.infra.gmfdiag.gef bundle. Note that this API is now internal.

Also, the CoreMultiDiagramEditor class, which itself was moved from the infra.core bundle to infra.ui, has had its gefAdaptor field removed because the GEF dependency in the infra.ui bundle would be illegal. Accordingly, this is now implemented as an external adapter via Eclipse Platform's adapter registry: the CoreMultiDiagramEditorAdapterFactory class in the infra.gmfdiag.gef bundle provides the ActionRegistry adapter via the MultiDiagramEditorGefDelegate.

## <span id="page-8-1"></span>**UML Dependencies**

#### <span id="page-8-2"></span>**New APIs to Generalize UML-specific Patterns**

#### **Replacing Usage of UmlModel**

The org.eclipse.papyrus.uml.tools.utils.UmlModel API (often via UmlUtils in the same package) is commonly used in the 1.x releases to access the "semantic model", being the model content that it is the user's intent to edit. This naturally assumes UML content to the exclusion of any other (the Papyrus vision being broader than UML). Several new and updated APIs are now available for a more generic access to the model content:

- in the *Language Service*, an ILanguage can now be associated with an IModel that provides access to its semantic content in the ModelSet via a new <modelBinding> element in the org.eclipse.papyrus.infra.core.languages extension point. The UmlModel is thus associated with the UML language. The ILanguage interface has a new getModel (ModelSet) : IModel API to get the associated language, if there is one. Similarly, the ILanguageService has a static convenience method getLanguageModels(ModelSet) for obtaining all of the semantic models in a model set that have content
- the IEMFModel interface extending IModel has a new getRootElements() : Iterable<? extends EObject> API providing the root semantic model elements. Thus, for any language models (per above) that implement this interface, they can now provide the actual root semantic model elements that the user is editing. The UmlModel implementation of this API provides the top-most UML elements, excluding stereotype applications or other foreign-schema resource contents
- the *Semantic Service* now more accurately provides the root semantic model elements, according to the aforementioned language models, instead of all contents of all resources in the set. Also, the SemanticService::getSemanticIModels() API now is implemented, providing the language models as above

## **Replacing Usage of SemanticUMLContentProvider**

Several generic UI components, such as element-chooser dialogs and even the *Model Explorer* view, have a need to present the semantic model content from the ModelSet to the user. Thus, it was often necessary to construct a SemanticUMLContentProvider as content provider for a TreeViewer. The most appropriate ITreeContentProviders for presentation of model content can now be obtained via the semantic IModels discussed in the previous section:

- a new org.eclipse.papyrus.infra.ui.providers.ISemanticContentProviderFactory interface creates tree-content providers conforming to the specialized Papyrus protocols required for various use cases: IStaticContentProvider, IHierarchiveContentProvider, and IAdaptableContentProvider. The provider factories are self-composable; a composite factory yields composite content providers
- the IModel interface now extends IAdaptable, to provide for adapters of ISemanticContent-ProviderFactory type. Thus, for any semantic model (as above) that has a content-provider factory adapter, a suitable tree content provider can be obtained. By composing the factories for all semantic models in the model-set, all potentially heterogeneous semantic content can be presented to the user in a unified view (for example, if there is Ecore content in addition to UML content in the model-set)
- in the 2.0 release, a provider factory adapter is supplied for the UmlModel that creates the SemanticUMLContentProvider used previously

## **Replacing Usage UML-specific XML Enablement Expression Definitions**

Several menu/toolbar contributions in Papyrus are guarded with enablement expressions that are UMLspecific, that should be more generally applicable to Papyrus editors on any kind of semantic model. Consider replacing expression definitions as follows

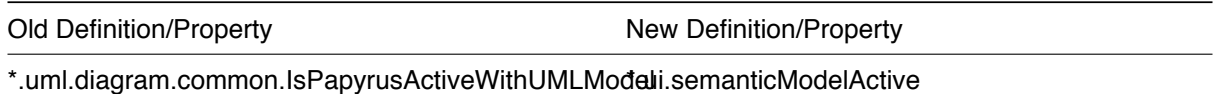

Note that the "old definitions" in the left column of the table above are still defined and usable in the appropriate circumstances.

## <span id="page-9-0"></span>**Extension Identifiers Moved out of the uml.diagram namespace**

The org.eclipse.papyrus.uml.diagram.ui.toolbar contribution to the Platform toolbars is defined in the org.eclipse.papyrus.infra.ui bundle. Accordingly, its identifier is changed to org.eclipse.papyrus.ui.toolbar to better reflect its role as **the** Papyrus toolbar.

## <span id="page-9-1"></span>**Views Dependencies**

Several of the Infra Layer bundles (not only diagram infrastructure but also the infrastructure core, including bundles that should be headless) have dependencies in the 1.x releases on the Properties Model from the org.eclipse.papyrus.views.properties.model bundle and also its .edit counterpart for bundles that extend/re-used the properties model. This dependency is a violation of the strictly acyclic dependencies between Papyrus layers.

Accordingly, these model bundles are refactored into the Infra Layer. The bundle names are changed according to the following table

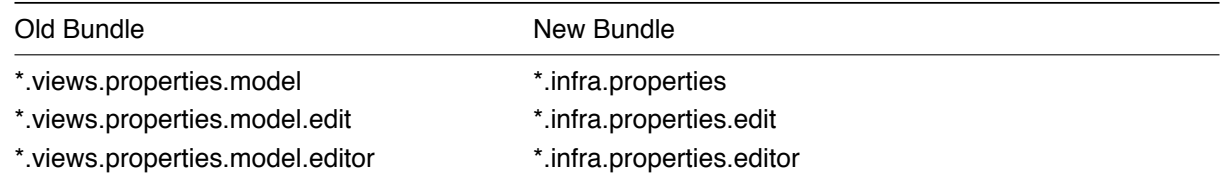

Along with this, the model API packages are correspondingly renamed:

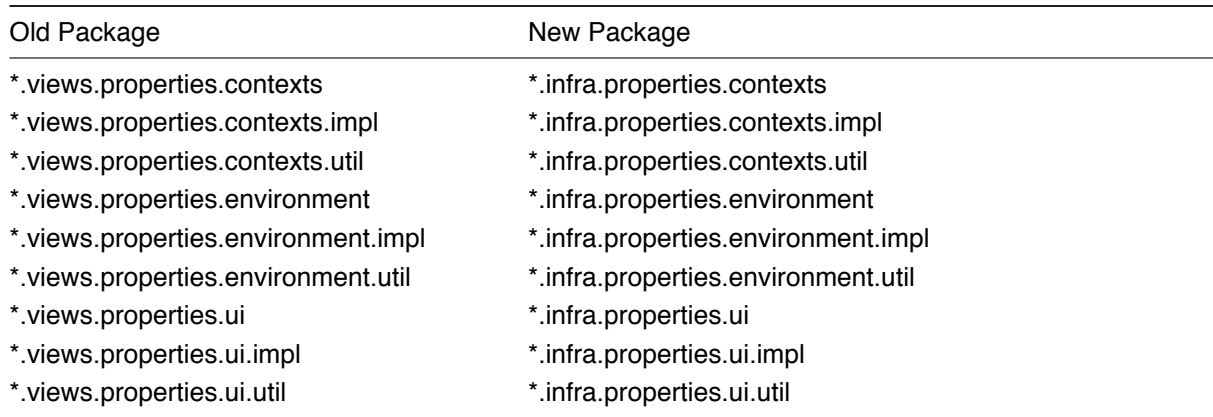

as well as a non-model package that is serves persistence of context and environment models:

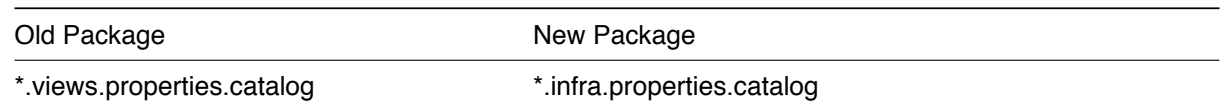

This moved package includes the PropertiesCatalog EMF resource implementation and the PropertiesURIHandler that implements its ppe: URI scheme.

Extension points are moved or split:

- the org.eclipse.papyrus.views.properties.environment point is renamed org.eclipse.papyrus.infra (note the plural, now) and is otherwise unchanged
- the org.eclipse.papyrus.properties.context point is split into two. A new org.eclipse.papyrus.infra.p point (note the plural, now) defines the <context> element for registration of context models. The old extension point is retained, minus the <context> element, for association of contexts with preference pages via the <preferencePageBinding> element